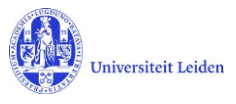

# LUCRIS GSM: Workflow status overview

### **1. Application**

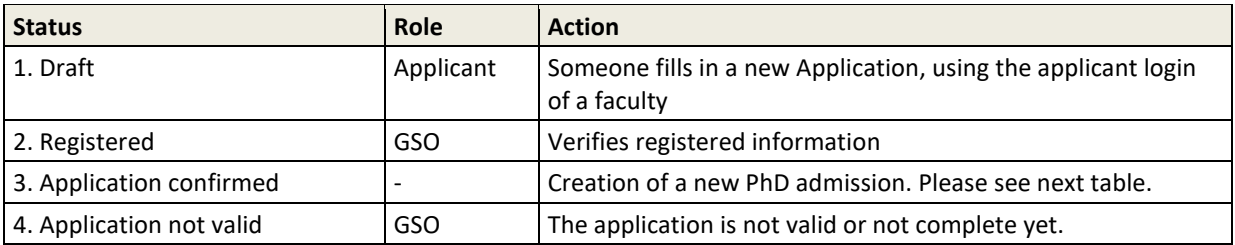

#### **2. PhD admission**

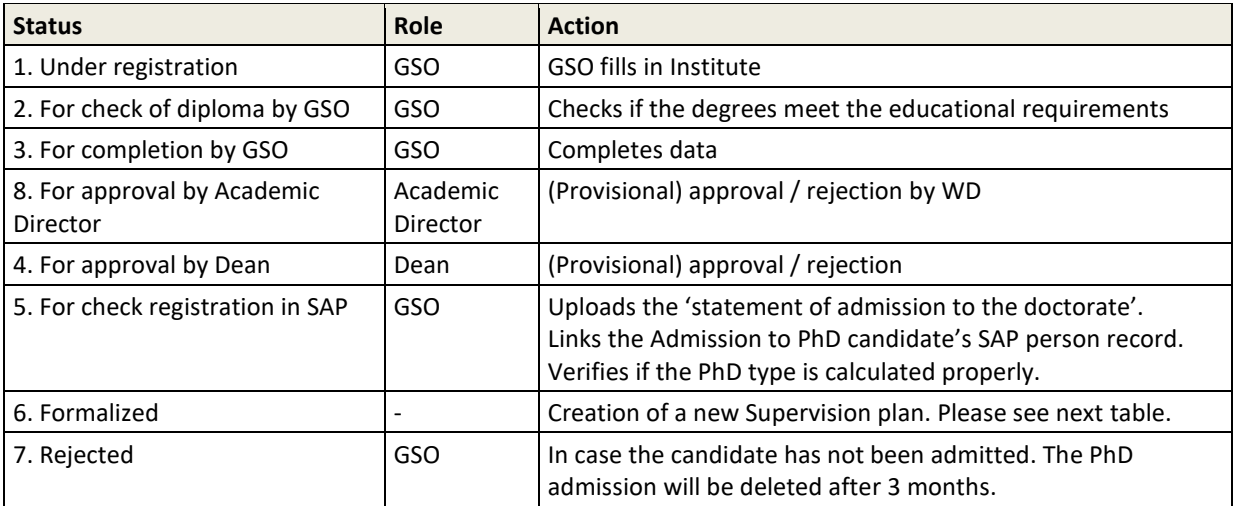

## **3. Supervision plan**

| <b>Status</b>                                         | Role <sup>1</sup>                                  | <b>Action</b>                                                                                                    |
|-------------------------------------------------------|----------------------------------------------------|----------------------------------------------------------------------------------------------------|
| 1. Under registration                                 | $GSO/KU+$<br>Key-user                              | Fills in Research Area                                                                                                    |
| 2. For upload of OBP by PhD<br>candidate              | Researcher                                         | Uploads his/her training and supervision plan (OBP)                                                                                                    |
| 3. For approval of OBP by GSO<br>(or Dean)            | $GSO/KU+$                                          | Approves / rejects the training and supervision plan (OBP).                                                                                                    |
| 4. Ongoing                                            | Researcher<br>Supervisor<br><b>GSO</b><br>Key-user | PhD candidate: registers activities, transferable skills and meetings<br>Supervisor: registers meetings with supervisor<br>Key-user or GSO: may add information<br>PhD candidate: selects next status when ready to proceed |
| 5. Request for start of<br>graduation Formalities     | GSO.<br>Key-user                                   | GSO or KU+: checks the list of academic activities and<br>transferable skills.                                                                                                    |
| 6. Start of Graduation<br>formalities approved by GSO |                                                    | Creation of a new Graduation formality. Please see next table.<br>(PhD candidate is asked by a notification to hand over the<br>manuscript to the supervisor.)                                                              |
| 7. Premature ended                                    | GSO<br>Key-user                                    | Selects this status if the PhD research has prematurely<br>stopped.                                                                                                    |

<sup>&</sup>lt;sup>1</sup> Some faculties use key-users per institute to support the GSO, and to register committee members. The PhD candidate uses the Researcher role. Role in *green Italics* can edit, but cannot change the status.

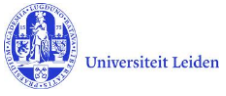

## **4. Graduation formalities**

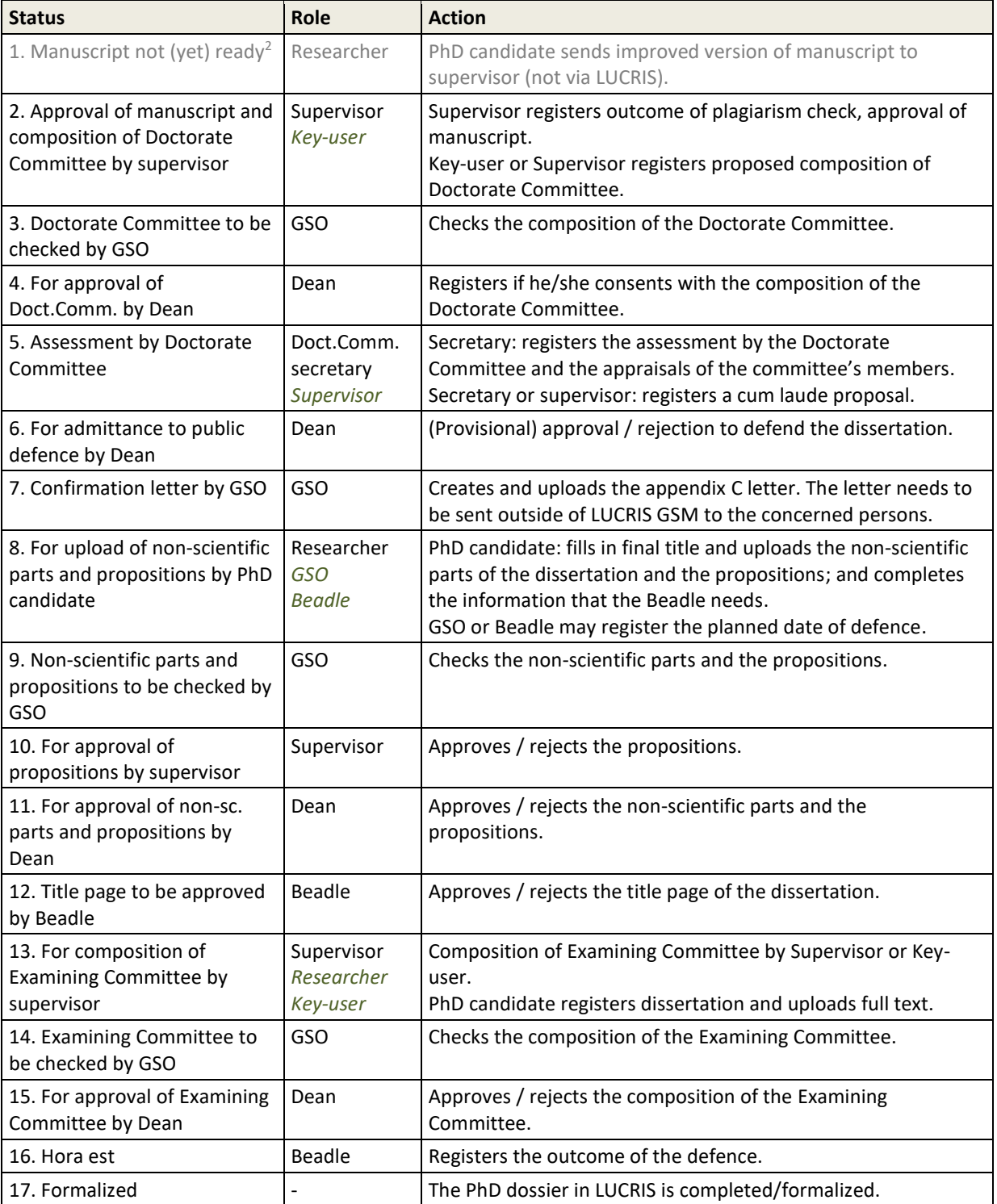

<sup>&</sup>lt;sup>2</sup> Only used if supervisor rejected the earlier version of the manuscript (and in case of Unexpected Closure).